## Package 'biClassify'

December 6, 2021

Type Package Title Binary Classification Using Extensions of Discriminant Analysis Version 1.3 Date 2021-12-6 Maintainer Alexander F. Lapanowski <aflapan@gmail.com> Description Implements methods for sample size reduction within Linear and Quadratic Discriminant Analysis in Lapanowski and Gay-nanova (2020) [<arXiv:2005.03858>](https://arxiv.org/abs/2005.03858). Also includes methods for non-linear discriminant analysis with simultaneous sparse feature selection in Lapanowski and Gaynanova (2019) PMLR 89:1704-1713. License GPL-3 Imports Rcpp (>= 1.0.1), Matrix, stats, fields, MASS, datasets, mvtnorm, expm, DAAG **Depends**  $R$  ( $>= 2.10$ ) LinkingTo Rcpp, RcppArmadillo Suggests testthat, knitr, rmarkdown RoxygenNote 6.1.1 LazyData true VignetteBuilder knitr Encoding UTF-8 NeedsCompilation yes Author Alexander F. Lapanowski [aut, cre], Irina Gaynanova [aut] Repository CRAN Date/Publication 2021-12-06 17:10:05 UTC

### R topics documented:

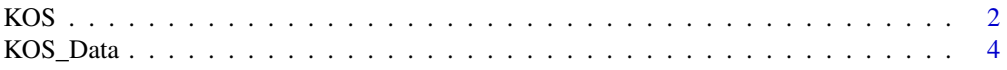

<span id="page-1-0"></span>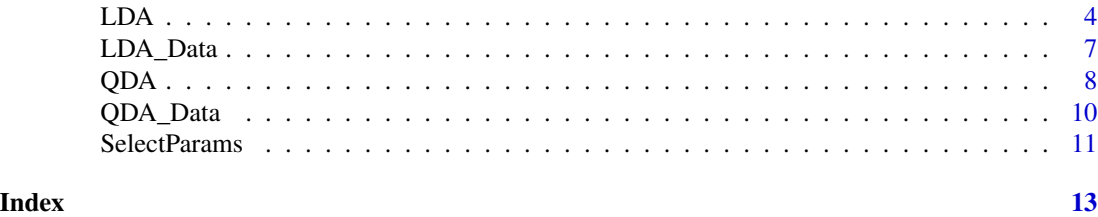

KOS *Function which generates feature weights, discriminant vector, and class predictions.*

#### Description

Returns a (m x 1) vector of predicted group membership (either 1 or 2) for each data point in X. Uses Data and Cat to train the classifier.

#### Usage

```
KOS(TestData = NULL, TrainData, TrainCat, Method = "Full",
 Mode = "Automatic", m1 = NULL, m2 = NULL, Sigma = NULL,
 Gamma = NULL, Lambda = NULL, Epsilon = 1e-05)
```
#### Arguments

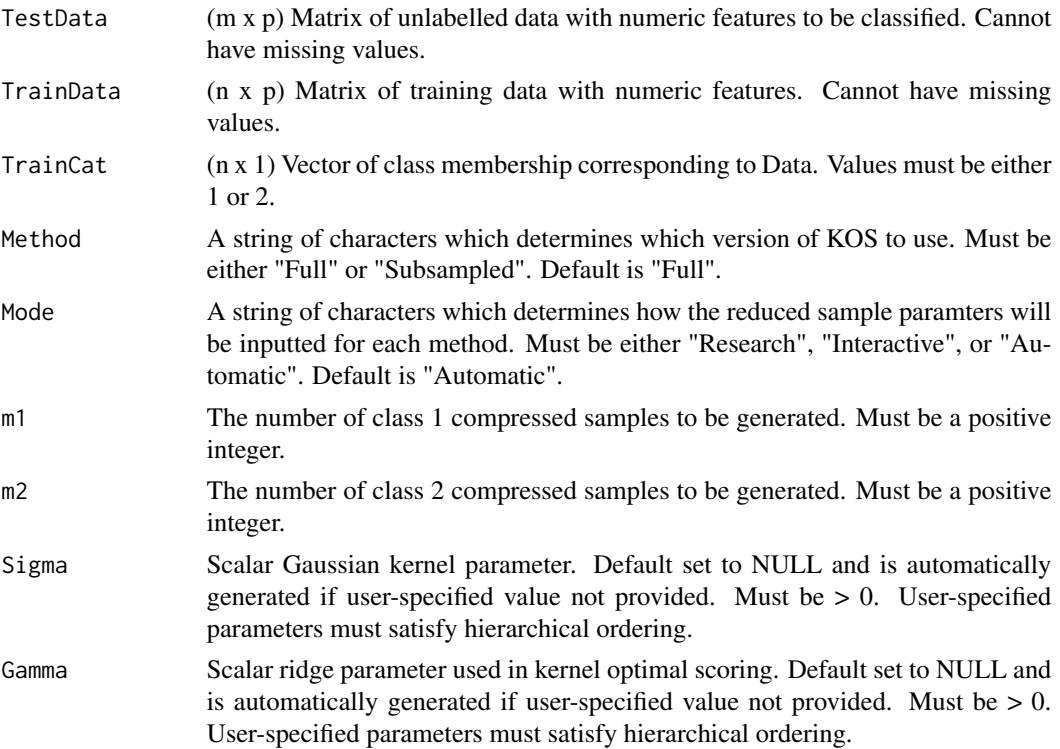

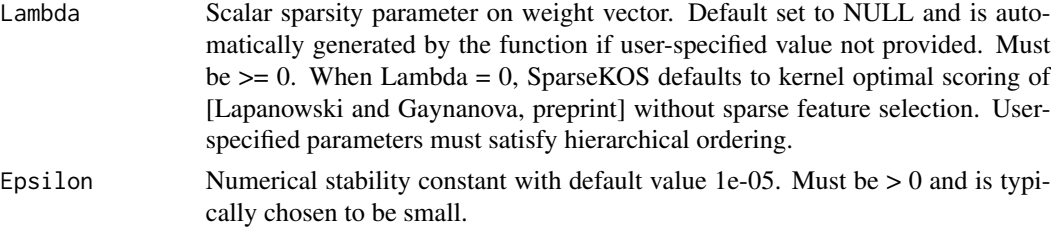

#### Details

Function which handles classification. Generates feature weight vector and discriminant coefficients vector in sparse kernel optimal scoring. If a matrix X is provided, the function classifies each data point using the generated feature weight vector and discriminant vector. Will use user-supplied parameters Sigma, Gamma, and Lambda if any are given. If any are missing, the function will run SelectParams to generate the other parameters. User-specified values must satisfy hierarchical ordering.

#### Value

#### A list of

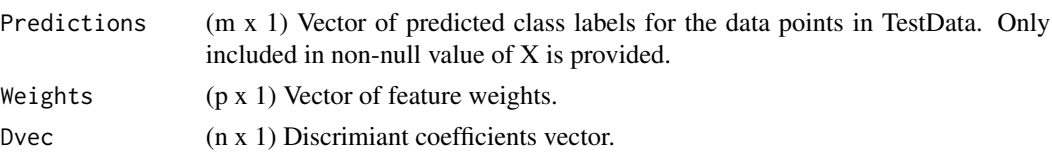

#### References

Lapanowski, Alexander F., and Gaynanova, Irina. "Sparse feature selection in kernel discriminant analysis via optimal scoring", Artificial Intelligence and Statistics, 2019.

```
Sigma <- 1.325386 #Set parameter values equal to result of SelectParam.
Gamma <- 0.07531579 #Speeds up example.
Lambda <- 0.002855275
TrainData <- KOS_Data$TrainData
TrainCat <- KOS_Data$TrainCat
TestData <- KOS_Data$TestData
TestCat <- KOS_Data$TestCat
KOS(TestData = TestData,
   TrainData = TrainData,
   TrainCat = TrainCat ,
   Sigma = Sigma ,
   Gamma = Gamma ,
   Lambda = Lambda)
```
#### <span id="page-3-0"></span>**Description**

A list consisting of Training and Test data along with corresponding class labels.

#### Usage

KOS\_Data

#### Format

A list consisting of:

- **TrainData** (179 x 4) Matrix of training data features. the first two features satisfy sqrt(x\_i1^2 +  $x_i^2/2 \rightarrow 2/3$  if the ith sample is in class 1. Otherwise, they satisfy sqrt( $x_i^1/2 + x_i^2/2$ )  $<$  2/3 - 1/10 if the ith sample is in class 2. The third and fourth features are generated as independent N(0, 1/2) noise.
- **TestData** (94 x 4) Matrix of test data features. the first two features satisfy sqrt(x\_i1^2 + x\_i2^2)  $> 2/3$  if the ith sample is in class 1. Otherwise, they satisfy sqrt(x\_i1^2 + x\_i2^2) < 2/3 - 1/10 if the ith sample is in class 2. The third and fourth features are generated as independent  $N(0, 1)$ 1/2) noise.

CatTrain (179 x 1) Vector of class labels for the training data.

CatTest (94 x 1) Vector of class labels for the test data...

#### Source

Simulation model 1 from [Lapanowski and Gaynanova, preprint].

#### References

Lapanowski, Alexander F., and Gaynanova, Irina. "Sparse Feature Selection in Kernel Discriminant Analysis via Optimal Scoring", preprint.

LDA *Linear Discriminant Analysis (LDA)*

#### Description

A wrapper function for the various LDA implementations available in this package.

Generates class predictions for TestData.

#### Usage

```
LDA(TrainData, TrainCat, TestData, Method = "Full", Mode = "Automatic",
 m1 = NULL, m2 = NULL, m = NULL, s = NULL, gamma = 1e-05,
  type = "Rademacher")
```
#### Arguments

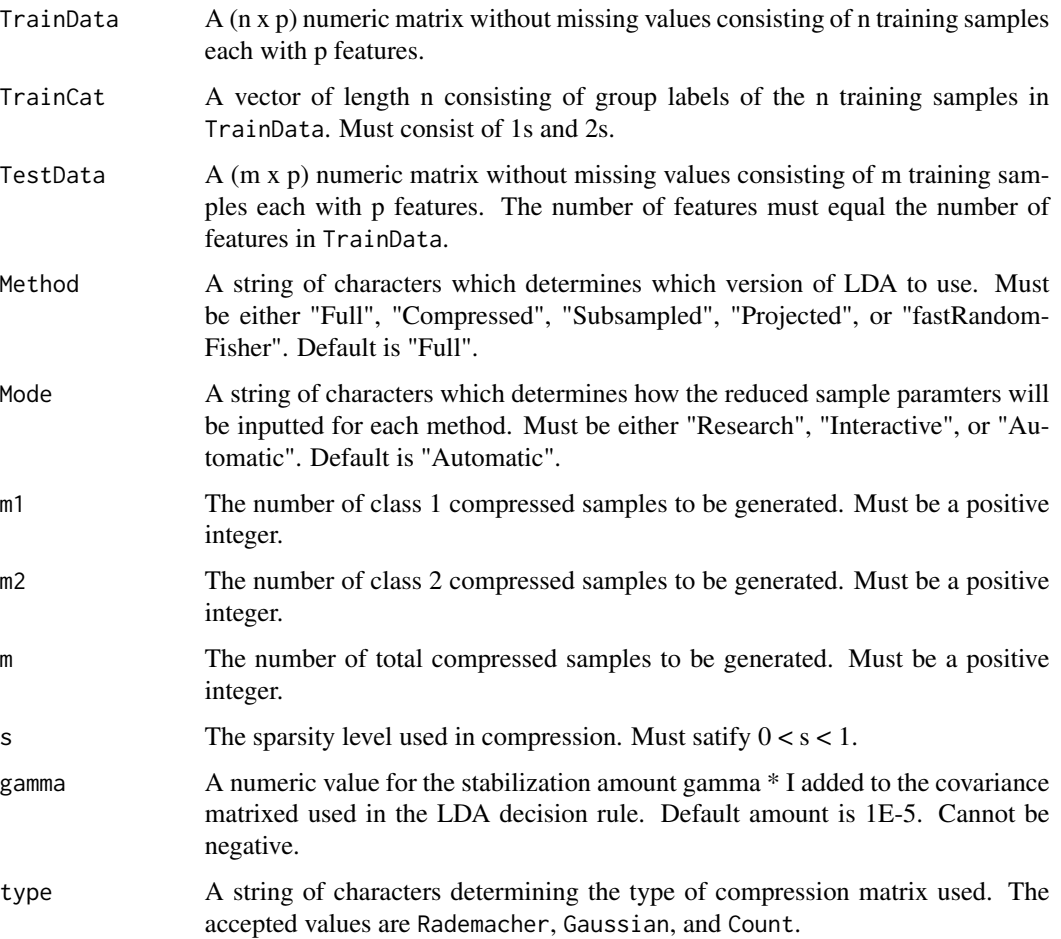

#### Details

Function which handles all implementations of LDA.

#### Value

A list containing

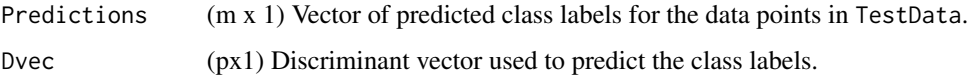

Lapanowski, Alexander F., and Gaynanova, Irina. "Compressing large sample data for discriminant analysis" arXiv preprint arXiv:2005.03858 (2020).

Ye, Haishan, Yujun Li, Cheng Chen, and Zhihua Zhang. "Fast Fisher discriminant analysis with randomized algorithms." Pattern Recognition 72 (2017): 82-92.

```
TrainData <- LDA_Data$TrainData
TrainCat <- LDA_Data$TrainCat
TestData <- LDA_Data$TestData
plot(TrainData[,2]~TrainData[,1], col = c("blue","orange")[as.factor(TrainCat)])
#----- Full LDA -------
LDA(TrainData = TrainData,
   TrainCat = TrainCat,
   TestData = TestData,
   Method = "Full",
   gamma = 1E-5)
#----- Compressed LDA -------
 m1 < -700m2 < -300s < -0.01LDA(TrainData = TrainData,
    TrainCat = TrainCat,
    TestData = TestData,
    Method = "Compressed",
    Mode = "Research",
    m1 = m1,
    m2 = m2,
    s = s,
    gamma = 1E-5)
 LDA(TrainData = TrainData,
     TrainCat = TrainCat,
     TestData = TestData,
    Method = "Compressed",
    Mode = "Automatic",
    gamma = 1E-5)
 #----- Sub-sampled LDA ------
 m1 <- 700
 m2 < -300LDA(TrainData = TrainData,
    TrainCat = TrainCat,
    TestData = TestData,
    Method = "Subsampled",
    Mode = "Research",
    m1 = m1,
    m2 = m2,
```

```
gamma = 1E-5)
 LDA(TrainData = TrainData,
    TrainCat = TrainCat,
    TestData = TestData,
   Method = "Subsampled",
   Mode = "Automatic",
    gamma = 1E-5)
#----- Projected LDA ------
 m1 <- 700
 m2 <- 300
 s < -0.01LDA(TrainData = TrainData,
     TrainCat = TrainCat,
     TestData = TestData,
    Method = "Projected",
    Mode = "Research",
    m1 = m1,
    m2 = m2,
     s = s,
     gamma = 1E-5)
  LDA(TrainData = TrainData,
     TrainCat = TrainCat,
     TestData = TestData,
     Method = "Projected",
     Mode = "Automatic",
     gamma = 1E-5)
#----- Fast Random Fisher ------
m <- 1000
 s < -0.01LDA(TrainData = TrainData,
     TrainCat = TrainCat,
     TestData = TestData,
    Method = "fastRandomFisher",
    Mode = "Research",
    m = m,
     s = s,
     gamma = 1E-5)
  LDA(TrainData = TrainData,
     TrainCat = TrainCat,
     TestData = TestData,
     Method = "fastRandomFisher",
     Mode = "Automatic",
     gamma = 1E-5)
```
LDA\_Data *A list consisting of Training and Test data along with corresponding class labels.*

<span id="page-7-0"></span>A list consisting of Training and Test data along with corresponding class labels.

#### Usage

LDA\_Data

#### Format

A list consisting of:

- **TrainData** (10000 x 10) Matrix of independent normally-distributed training samples conditioned on class membership. There are 7000 samples belonging to class 1, and 3000 samples belonging to class 2. The class 1 mean vector is the vector of length 10 consisting only of -2. Likewise, the class 2 mean vector is the vector of length 10 consisting only of 2. The shared covariance matrix has  $(i,j)$  entry  $(0.5)^{\text{Al}}-j$ .
- **TestData**  $(1000 \times 10)$  Matrix of independenttest data features with the same distributions and class proportions as TrainData.

Train (10000 x 1) Vector of class labels for the samples in TrainData.

TestCat (1000 x 1) Vector of class labels for the samples in TestData...

#### References

Lapanowski, Alexander F., and Gaynanova, Irina. "Compressing large-sample data for discriminant analysis", preprint.

QDA *Quadratic Discriminant Analysis (QDA)*

#### Description

A wrapper function for the various QDA implementations available in this package.

Generates class predictions for TestData.

#### Usage

```
QDA(TrainData, TrainCat, TestData, Method = "Full", Mode = "Automatic",
 m1 = NULL, m2 = NULL, m = NULL, s = NULL, gamma = 1e-05
```
#### Arguments

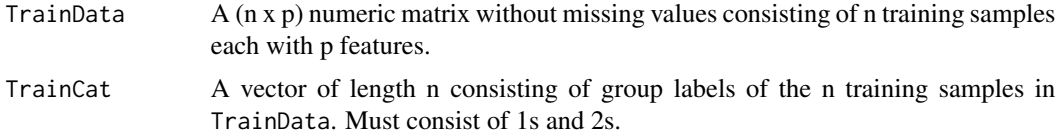

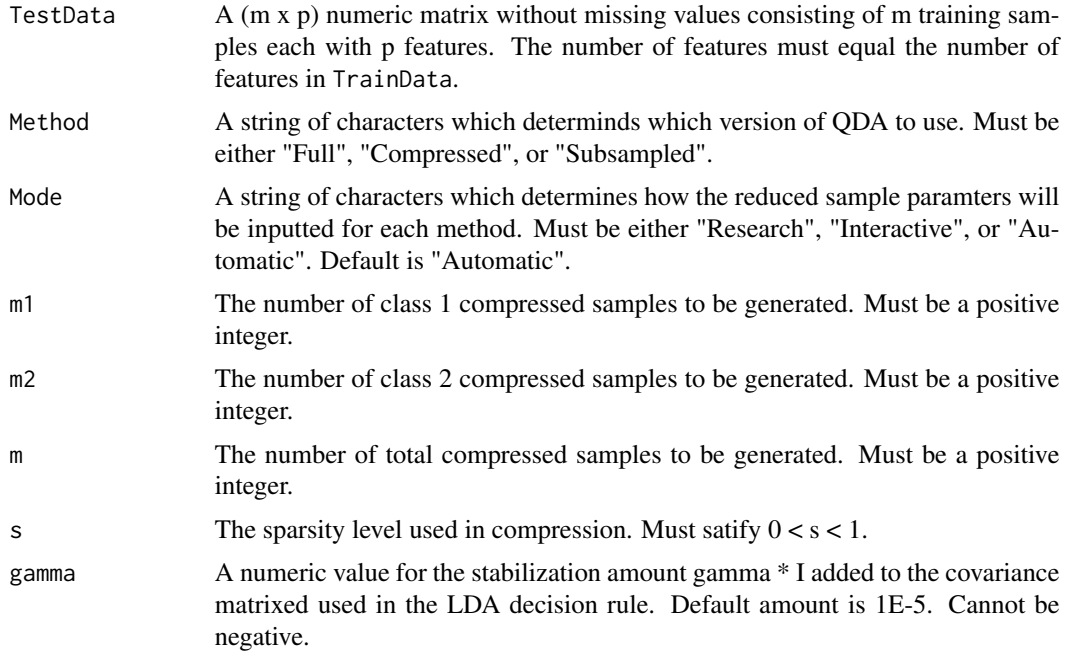

#### Details

Function which handles all implementations of LDA.

#### Value

Predictions (m x 1) Vector of predicted class labels for the data points in TestData.

#### References

Lapanowski, Alexander F., and Gaynanova, Irina. "Compressing large sample data for discriminant analysis" arXiv preprint arXiv:2005.03858 (2020).

```
TrainData <- QDA_Data$TrainData
TrainCat <- QDA_Data$TrainCat
TestData <- QDA_Data$TestData
plot(TrainData[,2]~TrainData[,1], col = c("blue","orange")[as.factor(TrainCat)])
#----- Full QDA -------
QDA(TrainData = TrainData,
   TrainCat = TrainCat,
   TestData = TestData,
   Method = "Full",
   gamma = 1E-5)
#----- Compressed QDA -------
m1 <- 700
```

```
m2 < -300s < -0.01QDA(TrainData = TrainData,
   TrainCat = TrainCat,
   TestData = TestData,
   Method = "Compressed",
   Mode = "Research",
   m1 = m1,
   m2 = m2,
   s = s,
    gamma = 1E-5)
QDA(TrainData = TrainData,
    TrainCat = TrainCat,
    TestData = TestData,
   Method = "Compressed",
   Mode = "Automatic",
    gamma = 1E-5)
#----- Sub-sampled QDA ------
m1 <- 700
m2 < -300QDA(TrainData = TrainData,
   TrainCat = TrainCat,
   TestData = TestData,
   Method = "Subsampled",
   Mode = "Research",
   m1 = m1,
   m2 = m2,
   gamma = 1E-5)
QDA(TrainData = TrainData,
   TrainCat = TrainCat,
    TestData = TestData,
   Method = "Subsampled",
   Mode = "Automatic",
    gamma = 1E-5)
```
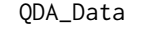

QDA\_Data *A list consisting of Training and Test data along with corresponding class labels.*

#### Description

A list consisting of Training and Test data along with corresponding class labels.

#### Usage

QDA\_Data

<span id="page-9-0"></span>

#### <span id="page-10-0"></span>SelectParams 11

#### Format

A list consisting of:

- **TrainData**  $(10000 \times 10)$  Matrix of independent normally-distributed training samples conditioned on class membership. There are 7000 samples belonging to class 1, and 3000 samples belonging to class 2. The class 1 mean vector is the vector of length 10 consisting only of -2. Likewise, the class 2 mean vector is the vector of length 10 consisting only of 2. The class 1 covariance matrix has  $(i, j)$  entry  $(0.5)^{N}$ i-jl. The class 2 covariance matrix has  $(i, j)$  entry  $(-0.5)^{\text{ln}-j}$ .
- **TestData** (1000 x 10) Matrix of independenttest data features with the same distributions and class proportions as TrainData.

Train (10000 x 1) Vector of class labels for the samples in TrainData.

TestCat (1000 x 1) Vector of class labels for the samples in TestData...

#### References

Lapanowski, Alexander F., and Gaynanova, Irina. "Compressing large-sample data for discriminant analysis", preprint.

SelectParams *Generates parameters.*

#### Description

Generates parameters to be used in sparse kernel optimal scoring.

#### Usage

```
SelectParams(TrainData, TrainCat, Sigma = NULL, Gamma = NULL,
 Epsilon = 1e-05
```
#### **Arguments**

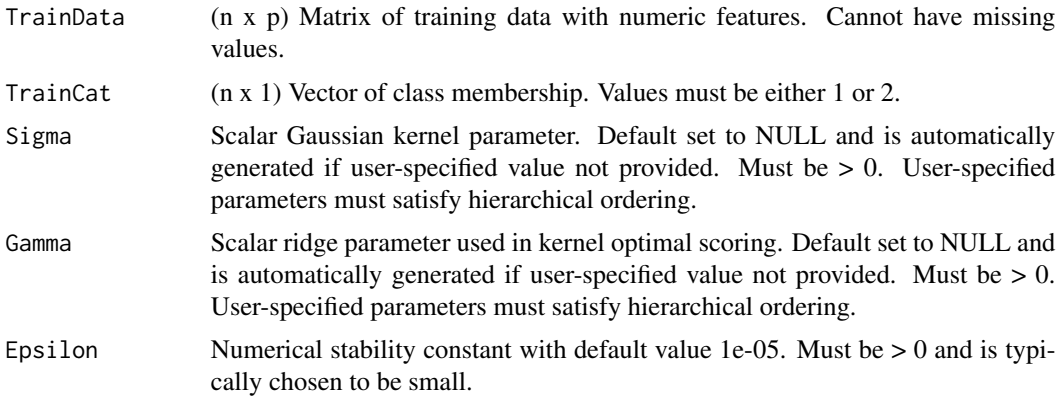

#### Details

Generates the gaussian kernel, ridge, and sparsity parameters for use in sparse kernel optimal scoring using the methods presented in [Lapanowski and Gaynanova, preprint]. The Gaussian kernel parameter is generated using five-fold cross-validation of the misclassification error rate aross the .05, .1, .2, .3, .5 quantiles of squared-distances between groups. The ridge parameter is generated using a stabilization technique developed in Lapanowski and Gaynanova (2019). The sparsity parameter is generated by five-fold cross-validation over a logarithmic grid of 20 values in an automatically-generated interval.

#### Value

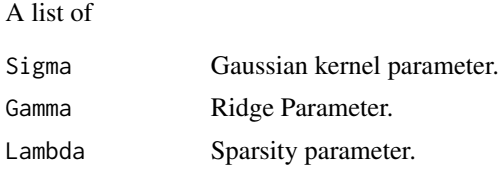

#### References

Lancewicki, Tomer. "Regularization of the kernel matrix via covariance matrix shrinkage estimation." arXiv preprint arXiv:1707.06156 (2017).

Lapanowski, Alexander F., and Gaynanova, Irina. "Sparse feature selection in kernel discriminant analysis via optimal scoring", Artificial Intelligence and Statistics, 2019.

```
Sigma <- 1.325386 #Set parameter values equal to result of SelectParam.
Gamma <- 0.07531579 #Speeds up example
TrainData <- KOS_Data$TrainData
TrainCat <- KOS_Data$TrainCat
SelectParams(TrainData = TrainData ,
            TrainCat = TrainCat,
             Sigma = Sigma,
             Gamma = Gamma)
```
# <span id="page-12-0"></span>Index

∗ datasets KOS\_Data, [4](#page-3-0) LDA\_Data, [8](#page-7-0) QDA\_Data, [10](#page-9-0) KOS, [2](#page-1-0) KOS\_Data, [4](#page-3-0) LDA, [4](#page-3-0) LDA\_Data, [7](#page-6-0) QDA, [8](#page-7-0) QDA\_Data, [10](#page-9-0) SelectParams, [11](#page-10-0)